Niniejszy pilot uniwersalny (4 w 1) jest zgodny z większością telewizorów, odtwarzaczy DVD,<br>magnetowidów oraz z większością urządzeń cyfrowych, np. z odbiornikami satelitarnymi, kablowymi,<br>telewizji cyfrowej (DVBT) lub mod

**Pilot został zaprogramowany fabrycznie tak, aby umożliwić Państwu niemal natychmiastowe korzystanie z większości urządzeń produkowanych przez grupę Thomson. Radzimy więc wypróbować go przed rozpoczęciem programowania za pośrednictwem jednej z opisanych poniżej metod. Należy rozpocząć od zainstalowania w pilocie 2 baterii (AAA).**

**Niniejszą instrukcję oraz listę kodów radzimy zachować, aby móc ewentualnie przeprogramować pilot na sterowanie innymi urządzeniami.**

- $\bigcirc$  Włączanie/Przełączenie w stan oczekiwania lub tylko Przełączenie w stan oczekiwania w zależności od urządzeń.
- <sup>2</sup> Przyciski trybu. Wybór urządzenia do sterowania<br>(TV. DVD. ...). (TV, DVD, …).
- 3 Wybór kanałów, zapis wartości cyfrowych, dwucyfrowych kanałów, zewnętrznych źródeł TV/VIDEO (gniazdka AV).
- 4 Programowanie pilota zdalnego sterowania.
- 5 Zmiana kanałów (zapping) oraz regulacja i wyciszanie dźwięku
- 6 Włączanie i obsługa menu (wyświetlenie, kasowanie, wybór, potwierdzenie wyboru).
- 7 Włączanie i obsługa teletekstu (Videotext).
- 8 Odtwarzanie kaset (VCR) lub płyt (DVD). Zastosowanie teletekstu (Fastext) lub funkcji specyficznych dla niektórych urządzeń.

Uwaga: w zależności od urządzeń, marek i roku sprzedaży obsługiwane funkcje są mniej lub bardziej rozszerzone.

DVBT (Naziemna Telewizja Cyfrowa): dla krajów odbierających tego rodzaju telewizję, możesz sterować odbiornikiem DVBT po zaprogramowaniu kodu z odrębnej listy dla przycisku trybu **STB**.

## **Wypróbowanie pilota przed programowaniem**

- 1. Uruchomić urządzenie, którym chcemy sterować.
- 2. Nacisnąć przycisk odpowiadający wybranemu typowi sterowanego urządzenia: **TV**: telewizor, **DVD**: odtwarzacz DVD, **VCR**: magnetowid, **STB**: odbiornik satelitarny, telewizja kablowa, DVBT, ADSL.

**PL**

3. Skierować pilota w stronę danego urządzenia i spróbować wyłączyć je przyciskiem  $\dot{\mathbf{O}}$ . Jeśli urządzenie nie wyłącza się, pilot powinien zostać zaprogramowany zgodnie z metodą **A**, **B**, **C** lub **D** opisaną poniżej.

Uwaga 1: Oprócz przycisku TV, można zaprogramować każdy przycisk trybu (**DVD**, **VCR**, ...) aby sterować urządzeniem innym niż urządzenie zaznaczone na przycisku. Zatem, można przydzielić, na przykład, tryb STB dla przycisku **DVD**. Należy zapisać kod odpowiadający marce i urządzeniu w sposób opisany w niniejszej instrukcji obsługi. Jednakże, metoda **D** (automatyczne szukanie kodu) ułatwi wykonanie tej czynności. Wystarczy zapisać dowolny kod z listy odpowiadający typowi urządzenia (np.: 0603 dla odbiornika satelitarnego Thomson), następnie rozpocząć procedurę automatycznego szukania. Wtedy pilot przetestuje wszystkie kody aż znajdzie ten, na który zareaguje odbiornik.

Uwaga 2: Aby sterować 2 urządzeniami tego samego typu i tej samej marki (2 magnetowidy Thomson, 2 odbiorniki satelitarne Thomson, ...) najpierw należy upewnić się, czy te dwa urządzenia mają już wprowadzone parametry aby działać na kod jednego urządzenia i na kod drugiego urządzenia (kod A i B dla urządzeń Thomson). Następnie, kolejno ustawić parametry dla 2 przycisków trybu stosując metodę **D**.

## **Przyciski Programowanie pilota**

**Metoda A – Szybkie programowanie za pomocą jednocyfrowego kodu pomocniczego**

Przed rozpoczęciem programowania, odnaleźć **kod pomocniczy** urządzenia, którym chcemy sterować. Po wprowadzeniu kodu odpowiadającego typowi urządzenia, pilot przetestuje kody ze wstępnie określonej listy kodów. Odnieść się do pierwszej strony (I) listy **kodów pomocniczych**, załączonej do instrukcji.

- 1. Uruchomić urządzenie, którym chcemy sterować.
- 2. Przytrzymywać wciśnięty przycisk **SETUP** dotąd, aż przycisk odpowiadający ostatniemu wyborowi z listy menu zamigocze, a następnie pozostanie rozświetlony (wskaźnik pozostanie rozświetlony przez kilka sekund, w czasie umożliwiającym<br>przez kilka sekund, w czasie umożliwiającym przystąpienie do następnych etapów. następnej kolejności wskaźnik gaśnie).
- 3. Nacisnąć przycisk odpowiadający wybranemu typowi sterowanego urządzenia: **TV**: telewizor, **DVD**: odtwarzacz DVD, **VCR**: magnetowid, **STB**: odbiornik satelitarny,
- telewizja kablowa, DVBT, ADSL. 4. Gdy wskaźnik jest zapalony, wprowadzić kod
- pomocniczy (n.p.: **1** dla marki Thomson). 5. Skierować pilota w stronę urządzenia
- spróbować wyłączyć je, naciskając jeden raz przycisk<sup>O</sup>.
- 6. Jeśli sterowane urządzenie zostanie wyłączone, nacisnąć na **OK** w celu wprowadzenia do pamięci jego kodu.<br>7. Jeśli urządzenie nie
- 7. Jeśli urządzenie nie wyłączyło się, nacisnąć kilkakrotnie przycisk B, aż urządzenie zgaśnie. Pomiędzy dwoma przyciśnięciami, należy zostawić czas przyciskowi na wygaśnięcie i jego ponowne rozświetlenie się (około 1 sekundy).<br>Dzieki temu możemy sprawdzić reakcie Dzieki temu możemy urządzenia.
- Gdy tylko urządzenie wyłączy się, nacisnąć na **OK**, aby kod został zapisany w pamięci.

## **Sprawdzanie programowania**:

Urządzenie jest w zasadzie gotowe do odbioru poleceń pilota.

Sprawdzić działanie za pomocą testu opisanego na stronie 29.

**Metoda B – programowanie za pomocą kodów czterocyfrowych.**

Przed rozpoczęciem programowania, odnaleźć **kod** urządzenia, którym chcemy sterować. Odnieść się do drugiej strony (II) listy **kodów**,

załączonej do instrukcji.

- 1. Uruchomić urządzenie, którym chcemy sterować.
- 2. Przytrzymywać wciśnięty przycisk **SETUP** dotąd, aż przycisk odpowiadający ostatniemu wyborowi z listy menu zamigocze, a następnie pozostanie rozświetlony (wskaźnik pozostanie rozświetlony przez kilka sekund, w czasie umożliwiającym<br>przystanienie do nastepnych stanów. W przystąpienie do następnych etapów. następnej kolejności wskaźnik gaśnie).
- 3. Nacisnąć przycisk odpowiadający wybranemu typowi sterowanego urządzenia: **TV**: telewizor, **DVD**: odtwarzacz DVD, **VCR**: magnetowid, **STB**: odbiornik satelitarny, telewizja kablowa, DVBT, ADSL.
- 4. Gdy wskaźnik jest zapalony, wprowadzić jeden z kodów czterocyfrowych proponowanych dla marki sterowanego urządzenia (n. p.: **0036** dla marki Thomson).
- Skierować pilota w stronę urządzenia i spróbować wyłączyć je, naciskając jeden raz przycisk B.

6. Jeśli urządzenie nie wyłączyło się, powtórzyć etap 2 i wprowadzić następny czterocyfrowy kod. Spróbować wyłączyć urządzenie naciskając jeden raz przycisk B. Powtórzyć tę operację dla każdego z kodów czterocyfrowych.

**Sprawdzanie programowania**:<br>Urządzenie jest w zasadzie gotowe do odbioru<br>poleceń pilota.

Sprawdzić działanie za pomocą testu opisanego na stronie 29.

**Metoda C - Programowanie poprzez wyszukiwanie kodu**

Jeśli żaden z proponowanych kodów nie przynosi spodziewanego efektu, można odnaleźć kod bez wprowadzania go za pomocą przycisków cyfrowych.

- 1. Uruchomić urządzenie, którym chcemy sterować
- 2. Przytrzymywać wciśnięty przycisk **SETUP** dotąd, aż przycisk odpowiadający ostatniemu wyborowi z listy menu zamigocze, a następnie pozostanie rozświetlony.
- 3. Nacisnąć przycisk odpowiadający wybranemu typowi sterowanego urządzenia: **TV**: telewizor, **DVD**: odtwarzacz DVD, **VCR**: magnetowid, **STB**: odbiornik satelitarny, telewizja kablowa, DVBT, ADSL.<br>Skierować pilota w strone
- 4. Skierować pilota w stronę urządzenia i spróbować wyłączyć je, naciskając jeden raz spróbować<br>przycisk **O**.
- 5. Jeśli sterowane urządzenie zostanie wyłączone, nacisnąć na **OK** w celu wprowadzenia do pamięci jego kodu.<br>Jeśli urządzenie
- 6. Jeśli urządzenie nie wyłączyło się, nacisnąć kilkakrotnie przycisk B, niezbędną ilość razy (do znach znach przybion w miezupuną nusu razy (do dwoma przyciśnięciami, należy zostawić czas przyciskowi na wygaśnięcie i jego ponowne <u>rozświetlenie się</u> (około 1 sekundy). Dzięki temu<br>możemy sprawdzić reakcję urządzenia.
- 7. Gdy tylko urządzenie wyłączy się, nacisnąć na **OK**, aby kod został zapisany w pamięci.

**Sprawdzanie programowania**: Urządzenie jest w zasadzie gotowe do odbioru poleceń pilota.

Sprawdzić działanie za pomocą testu opisanego na stronie 29.

Wypróbować inne przyciski pilota, aby zapoznać się z pozostałymi funkcjami sterowanymi pilotem. Jeśli Państwa zdaniem nie wszystkie przyciski są aktywne, należy ponowić procedurę tej metody programowania, aby odnaleźć kod umożliwiający sterowanie maksymalną ilością funkcji.

**Metoda D - Automatyczne wyszukiwanie kodu**

W ramach tego sposobu postępowania, pilot przegląda całą listę kodów przesyłając sygnał IR do urządzenia sterowanego pilotem. Sposób postępowania jest następujący:

- 1. Upewnić się, iż dane urządzenie jest włączone.
- Jeśli nie, włączyć je ręcznie. 2. Przytrzymywać wciśnięty przycisk **SETUP** dotąd, aż przycisk odpowiadający ostatniemu wyborowi z listy menu zamigocze, a następnie pozostanie rozświetlony (wskaźnik pozostanie rozświetlony przez kilka sekund, w czasie umożliwiającym przystąpienie do następnych etapów.W następnej kolejności wskaźnik gaśnie). 3. Zwolnić klawisz **SETUP**.
- 
- 4. Nacisnąć przycisk wybranego rodzaju wyposażenia (na przykład **TV**).
- 5. Nacisnąć jeden raz przycisk **PROG +** lub stan<br>czuwania **Ó** lub **►** (DVD/VCR wyłącznie).<br>Po kilku sekundach pilot rozpocznie<br>przeglądanie całej listy kodów, wprowadzonych<br>do biblioteki/archiwum (około 1 na sekunde). Nacisnąć po raz drugi na **PROG+** w celu zmniejszenia prędkości testu (1 kod, co 3 sekundy). Jak tylko urządzenie zmieni kanał, należy niezwłocznie nacisnąć na **OK** w celu zarejestrowania tego kodu i zatrzymania dalszego przewijania listy. Jeśli reakcja była zbyt wolna, pozostaje możliwość powrotu do poprzedniego kodu, naciskając na **PROG-** lub<br>**44 (DVD/VCR** wyłącznie) tyle razy, ile potrzeba (można posuwać się do przodu<br>naciskając na **O** lub **PROG+** albo **>**<br>(**DVD/VCR** wyłącznie) jeśli cofnęło-się zbytnio do tyłu). Kiedy tylko urządzenie zareaguje na nowo, nacisnąć na **OK** w celu zarejestrowania (wprowadzenia) kodu.

# **etoda E - Programow sterowanie urządzeniem COMBO (kombi TV/VCR,TV/DVD,VCR/DVD, …)**

W zależności od rodziny urządzenia COMBO (TV/VCR, VCR/DVD,…) i marki, musisz wprowadzić kod dla dwóch urządzeń składających się na COMBO lub wprowadzić dwa kody. Odnieść się do listy załączonej do niniejszej instrukcji w celu

poznania właściwych kodów. Przed rozpoczęciem programowania, odnaleźć kod pomocniczy lub kod właściwy urządzenia, którym chcemy sterować (telewizor lub magnetowid).

Odnieść się do listy załączonej do niniejszej instrukcji, strona kodów pomocniczych lub kodów właściwych.

- 1. Uruchomić COMBO, którym zamierzamy sterować.
- 2. Przytrzymywać wciśnięty przycisk **SETUP** dotąd, aż przycisk odpowiadający ostatnio wybranemu trybowi zamigocze, następnie pozostanie rozświetlony.
- 3. Nacisnąć przycisk pierwszego sterowanego urządzenia, następnie zastosować jeden ze sposobów programowania A, B, C lub D opisanych poprzednio.
- 4. Jeżeli potrzebny jest drugi kod, należy powtórzyć etapy 2 i 3.

### **Jak odnaleźć zaprogramowany kod**

Może okazać się, iż potrzebujemy odnaleźć zaprogramowany w pilocie kod.

- 1. Przytrzymywać wciśnięty przycisk **SETUP** dotąd, aż przycisk odpowiadający ostatniemu wyborowi z listy menu zamigocze, a następnie pozostanie rozświetlony.
- 2. Nacisnąć przycisk odpowiadający wybranemu typowi sterowanego urządzenia: **TV**: telewizor, **DVD**: odtwarzacz DVD, **VCR**: magnetowid, **STB**: odbiornik satelitarny, telewizja kablowa, DVBT, ADSL.
- 3. Krótko, ponownie nacisnąć przycisk **SETUP**, ostatnio wybrana funkcja zamigocze 1 raz.
- 4. Nacisnąć przyciski cyfrowe w kolejności wzrastającej (od **0** do **9**) do momentu, kiedy wybrana funkcja zamigocze jeden raz.
- 5. Cyfra, która spowodowała migotanie wybranej funkcji stanowi pierwszą z czerech cyfr składających się na właściwy kod, który należy odnotować w załączeniu poniżej.
- 6. Powtórzyć etap 4, by odnaleźć pozostałe cyfry kodu.
- 7. Jak tylko czwarta cyfra pozostanie odnaleziona, wskaźnik wybranej funkcji zgaśnie.

## **Sprawdzanie programowania**

- Dotyczy telewizora lub odbiornika satelitarnego : po włączeniu urządzenia nacisnąć, na przykład, na **2** w celu zmiany kanału.
- Dla magnetowidu: włożyć kasetę i nacisnąć  $przycisk$
- Dla odtwarzacza DVD: włożyć płytę i nacisnąć  $przvcisk$  $\blacktriangleright$ .

Wypróbować inne przyciski pilota, aby zapoznać się z pozostałymi funkcjami sterowanymi pilotem. Jeśli Państwa zdaniem nie wszystkie przyciski pilota są<br>aktywne, należy spróbować innej Metody aktywne, należy spróbować programowania, **B** lub **C**.

**Po odnalezieniu kodu danego urządzenia, radzimy go zapisać, aby w razie potrzeby był on "pod ręką".**

**Po każdorazowej wymianie ogniw konieczne jest ponowne zaprogramowanie pilota.**

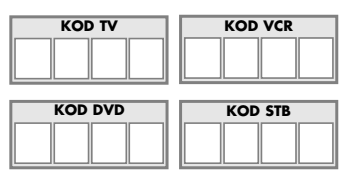

# **Inne funkcje**

### **Przełączenie w stan oczekiwania wszystkich urządzeń**

Nacisnąć 2 razy mniej niż sekundę na przycisk <sup>O</sup> przytrzymując wciśnięty za drugim razem. Wszystkie urządzenia gasną kolejno jedno po drugim*.*

### **Regulacja WSZYSTKICH poleceń głośności dla określonego trybu**

Można przydzielić kontrolę głośności dla jednego z trybów pilota pod warunkiem, że funkcja kontroli głośności istnieje dla odpowiadającego urządzenia (np.: kontrola dźwięku TV w trybie TV, lub DVD,  $i$ ub  $\dots$ ).

- 1. Przytrzymywać wciśnięty przycisk **SETUP** dotąd, aż przycisk odpowiadający ostatniemu wyborowi trybu pozostanie rozświetlony.
- 2. Zwolnić przycisk **SETUP**.
- 3. Naciskać przycisk  $\overline{\mathbb{R}}$  dotąd, aż przycisk trybu zamigocze jeden raz.
- 4. Nacisnąć jeden raz przycisk trybu (**TV**, **DVD**, …) odpowiadający urządzeniu, którego głośność będzie zawsze sterowana przyciskami **VOL** i .
- 5. Nacisnąć jeden raz przycisk  $\overline{\mathbb{R}}$ .

### **Regulacja poleceń głośności dla KAŻDEGO trybu.**

Można zdecydować, aby kontrola głośności była funkcjonalna dla każdego wybranego trybu pod warunkiem, że funkcja kontroli głośności istnieje dla odpowiadającego urządzenia (np.: sterowanie dźwiękiem telewizora w trybie TV, następnie sterowanie dźwiękiem odbiornika satelitarnego w trybie STB, …).

- 1. Przytrzymywać wciśnięty przycisk **SETUP** dotąd, aż przycisk odpowiadający ostatniemu wyborowi trybu pozostanie rozświetlony.
- 2. Zwolnić przycisk **SETUP**.
- 3. Naciskać przycisk <a>
dotąd, aż przycisk trybu zamigocze jeden raz.
- 4. Nacisnąć jeden raz przycisk trybu (**TV**, **DVD**, …) odpowiadający urządzeniu, którego głośność będzie zawsze sterowana przyciskami **VOL** i . 5. Nacisnąć jeden raz przycisk **VOL-**.
- 6. Nacisnąć jeden raz przycisk .
- 

# **Nawigacja NAVI**LIGHT

System nawigacji *THOMSON NAVILIGHT* umożliwia Państwu łatwy dostęp do ustawień posiadanego<br>telewizora (TV) lub magnetowidu (VCR) tub magnetowidu wyposażonego w system *THOMSON NAVILIGHT*.

- 1. Uruchomić urządzenie, którym chcemy sterować.
- 2. Nacisnąć przycisk odpowiadający typowi właściwego urządzenia (**TV**, **VCR** lub **DVD**). Gdy przełącznik znajduje się w położeniu **VCR**, należy sprawdzić, czy telewizor pracuje w trybie **AV** (wybrane jest gniazdo typu SCART).
- 3. Nacisnąć jeden raz przycisk **MENU**.
- 4. Nawigować po menu ustawień za pomocą przycisków **góra, dół, lewo** i **prawo** ( $\blacktriangle$ ,  $\nabla$ ,  $\blacktriangleleft$ ,  $\blacktriangleright$ ). 5. Potwierdziç przyciskiem **OK**.
- 6. Zamknąć menu, naciskając jeden raz przycisk **EXIT**.

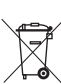

Taki symbol oznacza, że urządzenie elektryczne lub elektroniczne, które nie nadaje się już do użytku, nie może być wyrzucone wraz z innymi odpadami domowymi • W krajach Unii Europejskiej

funkcjonują specjalne systemy zbiórki używanych produktów elektrycznych i elektronicznych • Produkt ten został zaprojektowany i wykonany z wysokiej jakości materiałów i elementów, które mogą być źródłem cennych surowców wtórnych • Urządzenia elektryczne i elektroniczne mogą zawierać elementy stanowiące zagrożenie dla zdrowia i środowiska, jeśli nie są w odpowiedni sposób obsługiwane, lub są wyrzucane wraz z innymi odpadami • W związku z tym nie wyrzucaj zużytego urządzenia wraz z odpadami domowymi • Jeśli jesteś właścicielem urządzenia musisz oddać je do lokalnego punktu zbierania tego typu odpadów, bądź pozostawić u sprzedawcy kupując nowy produkt • Jeśli jesteś użytkownikiem urządzeń profesjonalnych postępuj zgodnie z informacją od dostawcy urządzenia • Jeśli urządzenie jest wypożyczone skontaktuj się z usługodawcą • Pomóż nam chronić środowisko, w którym żyjemy!